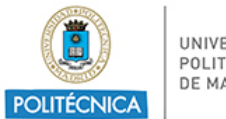

UNIVERSIDAD POLITÉCNICA<br>DE MADRID

PROCESO DE COORDINACIÓN DE LAS ENSEÑANZAS PR/CL/001

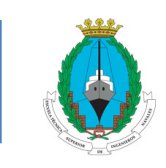

E.T.S. de Ingenieros Navales

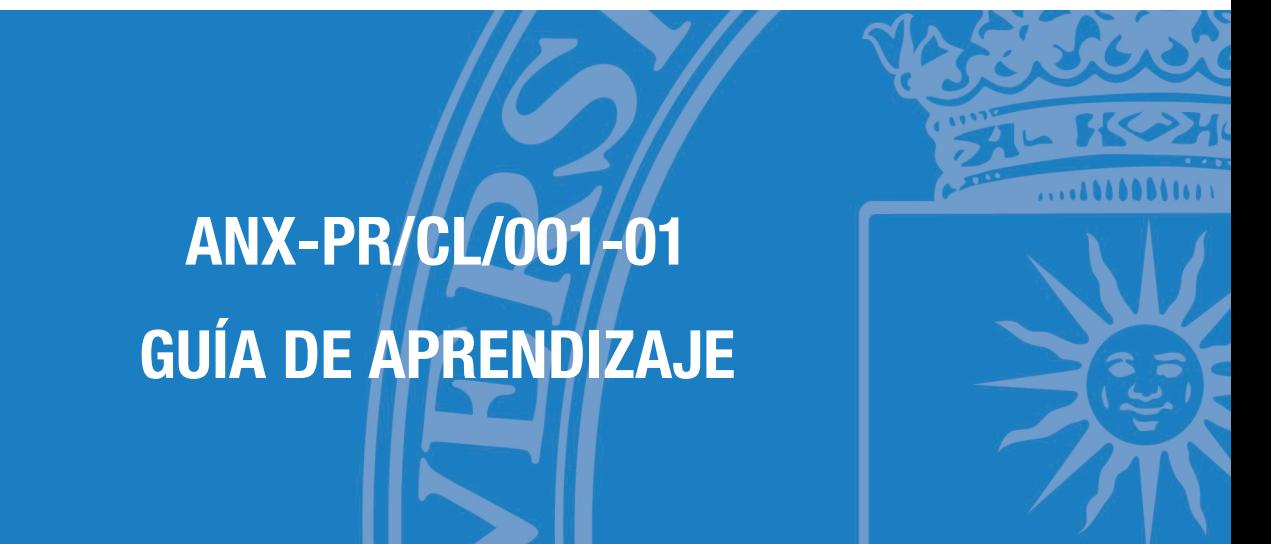

**ASIGNATURA**

**85003215 - Sistemas Cad**

### **PLAN DE ESTUDIOS**

08NV - Grado En Arquitectura Naval

**CURSO ACADÉMICO Y SEMESTRE**

2023/24 - Segundo semestre

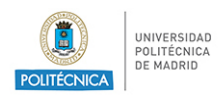

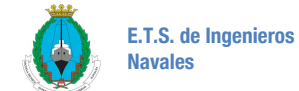

# Índice

## Guía de Aprendizaje

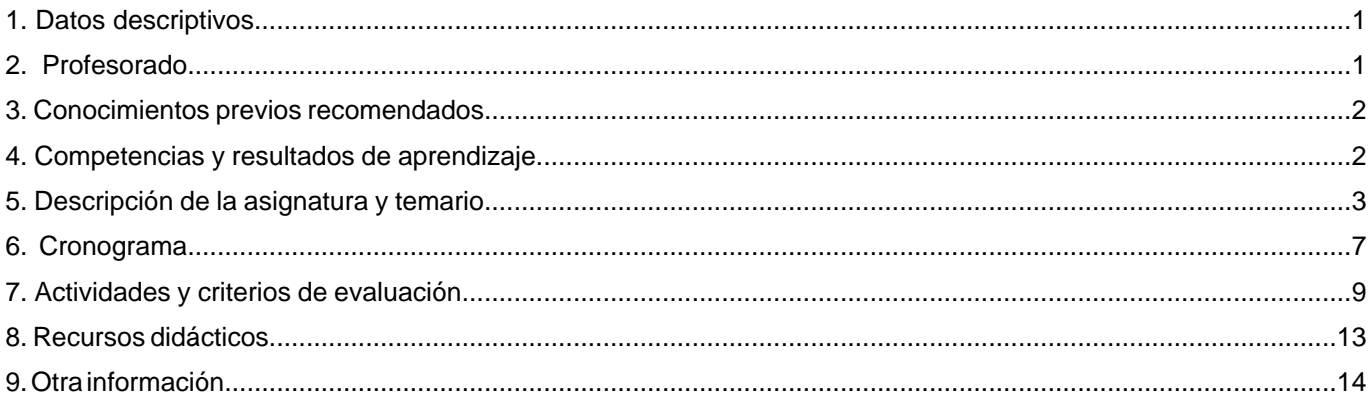

<span id="page-2-0"></span>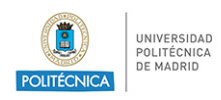

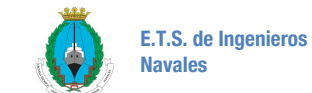

# **1. Datos descriptivos**

### **1.1. Datos de la asignatura**

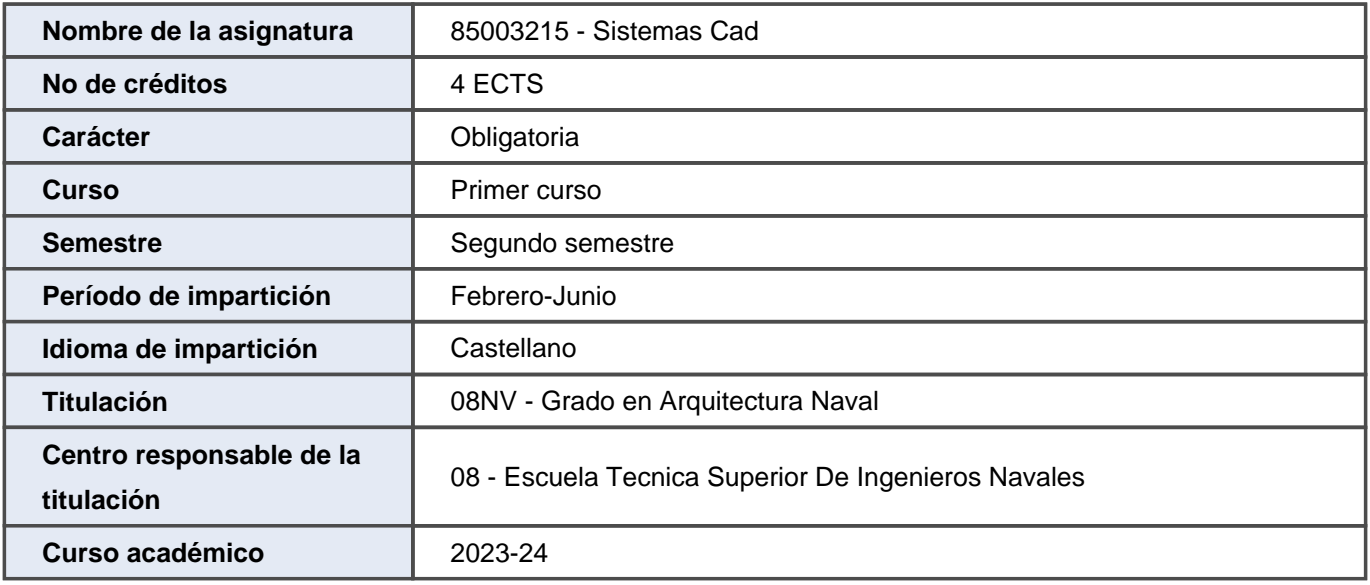

## **2. Profesorado**

### **2.1. Profesorado implicado en la docencia**

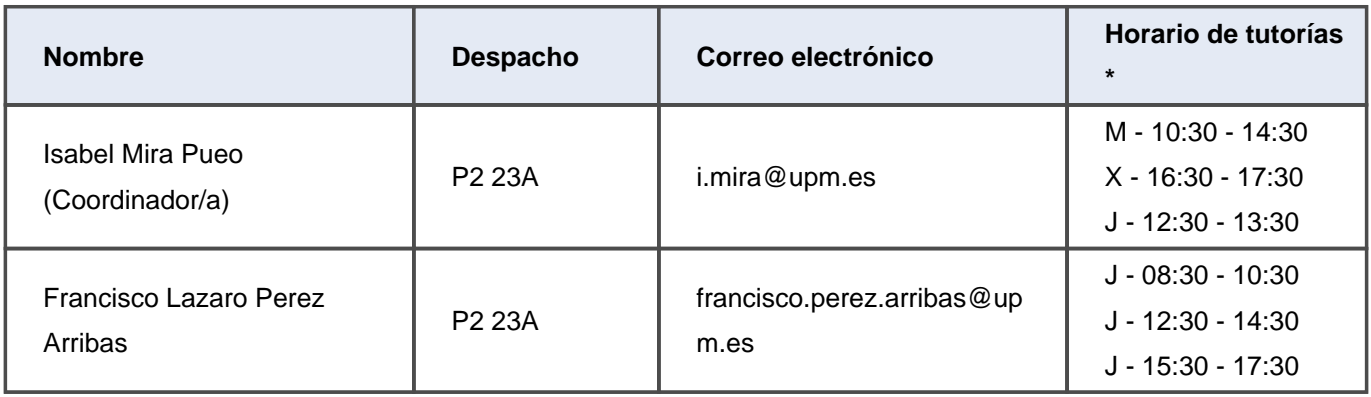

<span id="page-3-0"></span>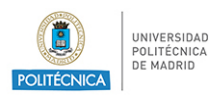

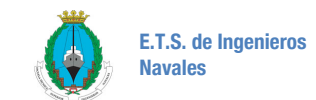

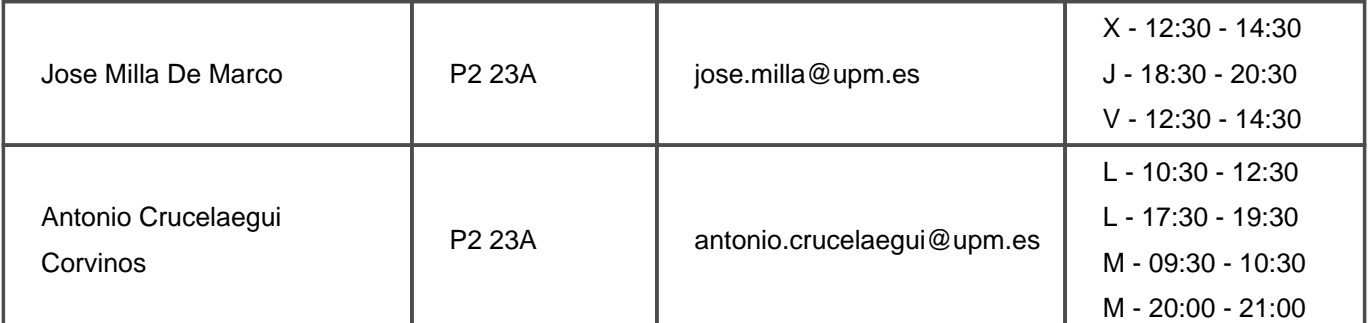

\* Las horas de tutoría son orientativas y pueden sufrir modificaciones. Se deberá confirmar los horarios de tutorías con el profesorado.

## **3. Conocimientos previos recomendados**

### **3.1. Asignaturas previas que se recomienda haber cursado**

El plan de estudios Grado en Arquitectura Naval no tiene definidas asignaturas previas recomendadas para esta asignatura.

### **3.2. Otros conocimientos previos recomendados para cursar la asignatura**

- Es recomendable que el alumno haya cursado Dibujo Técnico en Bachillerato

## **4. Competencias y resultados de aprendizaje**

### **4.1. Competencias**

CB5 - Que los estudiantes hayan desarrollado aquellas habilidades de aprendizaje necesarias para emprender estudios posteriores con un alto grado de autonomía

CE 18 - Capacidad para la realización de cálculos de geometría de buques y artefactos, flotabilidad y estabilidad

CE 4 - Conocimientos básicos sobre el uso y programación de los ordenadores, sistemas operativos, bases de datos y programas informáticos con aplicación en ingeniería.

CE 5 - Capacidad de visión espacial y conocimiento de las técnicas de representación gráfica, tanto por métodos tradicionales de geometría métrica y geometría descriptiva, como mediante las aplicaciones de diseño asistido por ordenador.

<span id="page-4-0"></span>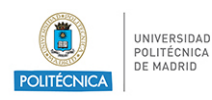

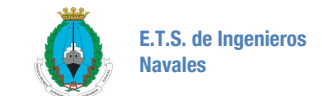

CG5 - Capacidad para la realización de mediciones, cálculos, valoraciones, tasaciones, peritaciones, estudios, informes, planos de labores y otros trabajos análogos en el ámbito de la Arquitectura Naval.

CT UPM 2 - Trabajo en equipo

CT UPM 4 - Uso de las TIC

### **4.2. Resultados del aprendizaje**

- RA68 Conocer y comprender la vinculación de la fabricación integrada CAM y CIM con las herramientas CAD.
- RA71 Realizar el plano de formas de un buque con una herramienta CAD comercial
- RA89 Representar un conjunto de datos de forma gráfica
- RA70 Manejar un programa comercial para el dibujo de entidades 2D y 3D.
- RA67 Conocer las capacidades del ordenador como elemento de ayuda al diseño

## **5. Descripción de la asignatura y temario**

#### **5.1. Descripción de la asignatura**

El contenido de la asignatura se puede resumir en los siguientes apartados:

- Dibujo asistido por ordenador (programas Autocad y Rhinoceros 2D y 3D).
- Sistema de planos acotados y representación del Plano de Formas de un buque.

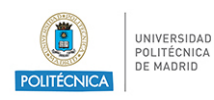

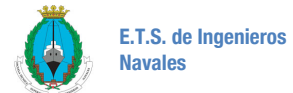

#### **5.2. Temario de la asignatura**

- 1. Dibujo asistido por ordenador. Iniciación
	- 1.1. El ordenador como herramienta de dibujo
	- 1.2. Parámetros de dibujo: unidades/ precisión/ límites de dibujo.

1.3. Entorno de trabajo: Área gráfica/ barra de menús/ barras de herramientas/ barras de presentaciones, de estado y de desplazamiento/ ventana de líneas de comando/ ratón/ preferencias del usuario

1.4. Gestión de dibujos (nuevo, existente, guardar, copia de seguridad)

1.5. Entrada de datos: coordenadas absolutas (rectangulares/polares), coordenadas relativas, referencia a entidades, cursor.

- 2. Autocad: dibujo y edición de entidades básicas 2D
	- 2.1. Dibujo de entidades sencillas: linea, círculo, polígono, polilinea, sombreado...
	- 2.2. Ayudas al dibujo
		- 2.2.1. Gestión de capas
		- 2.2.2. Modos de dibujo (orto, referencia a objetos...)
		- 2.2.3. Propiedades de objetos. Igualar propiedades
		- 2.2.4. Métodos de consulta: distancias, coordenadas..
	- 2.3. Modos de designación: ventana, captura, elemento a elemento

2.4. Edición de entidades: borrar/ desplazar/ copiar/ simetría/ equidistancia/ recortar/ alargar/ matriz/ empalmar/ estirar/ recortar/ girar/ escala

- 2.5. Generación y utilización de bloques
- 3. Autocad: acotación
	- 3.1. Gestión de estilos de acotación.
	- 3.2. Generación y modificación de cotas.
- 4. Autocad: dibujo y edición de entidades 3D
	- 4.1. Entorno de trabajo 3D
	- 4.2. Generación de sólidos: Primitivas, Extrusión y revolución, operaciones booleanas

4.3. Edición de sólidos: Operaciones booleanas con sólidos/ Cortes de sólidos por planos/ Copiar caras/ copiar aristas/ extruir caras7 Girar 3D/ simetría 3D

4.4. Visualización de sólidos

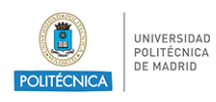

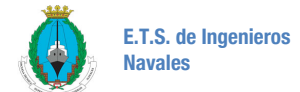

- 4.5. Gestión del sistema de coordenadas. Aplicación al sombreado
- 4.6. Corte a ? de una pieza
- 5. Autocad: Visualización y presentación de vistas normalizadas

5.1. Presentación en espacio papel: Creación de ventanas flotantes. Manipulación de ventanas flotantes (punto de vista/ escala XP/ gestión individual de capas/ rotación y alineación de vistas..)

5.2. Visualización de sólidos 3D: Puntos de vista predefinidos (diédrico/ isométricas) Visualizaciones personalizadas (órbita 3D/ modelización de superficies)

6. Rhinoceros: dibujo y edición de entidades 3D

6.1. Elementos básicos: creación y edición de objetos/ Menús contextuales/ Transformaciones básicas/ Unión de objetos/ Visualización

6.2. Elementos avanzados: Control de capas/Propiedades de un objeto/Distancias y coordenadas/Creación y edición de polilíneas y splines/Dibujo y edición de textos.

6.3. Dibujo de sólidos y superficies NURBS: Generación de curvas en 3D/ Operaciones en 3D: giro y simetría/Generación y edición de sólidos y superficies/ Modelado/ Visualización

- 7. Representación en proyección acotada
	- 7.1. Principios de representación.
	- 7.2. Representación de curvas y superficies
	- 7.3. Secciones planas. Abatimientos
- 8. El plano de formas de un buque
	- 8.1. Planos de proyección. Normalización de líneas
	- 8.2. Líneas de agua, cuadernas y longitudinales
	- 8.3. Líneas de doble curvatura. Cubiertas. Codillos
	- 8.4. Correspondencia entre puntos. Modificación de las características geométricas de una zona.
	- 8.5. Alisado de formas
	- 8.6. Terminaciones. Quillas, amuradas, perfiles de proa y roda
	- 8.7. Trayectorias sobre la superficie
	- 8.8. Secciones planas. Vagras
	- 8.9. Optimización de cuerpos en el interior de la geometría del buque
	- 8.10. Intersecciones con superficies: Conos, cilindros y conoides
- 9. Representación del Plano de Formas de un buque

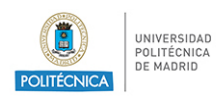

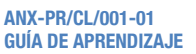

- 9.1. Cartilla de trazado. Datos numéricos
- 9.2. Indicaciones sobre asiento de trazado, astilla muerta y terminaciones
- 9.3. Alisado y corrección de formas. Uso de splines
- 9.4. Correspondencia entre puntos. Puntos triples

<span id="page-8-0"></span>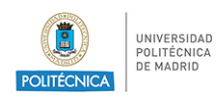

# **6. Cronograma**

## **6.1. Cronograma de la asignatura \***

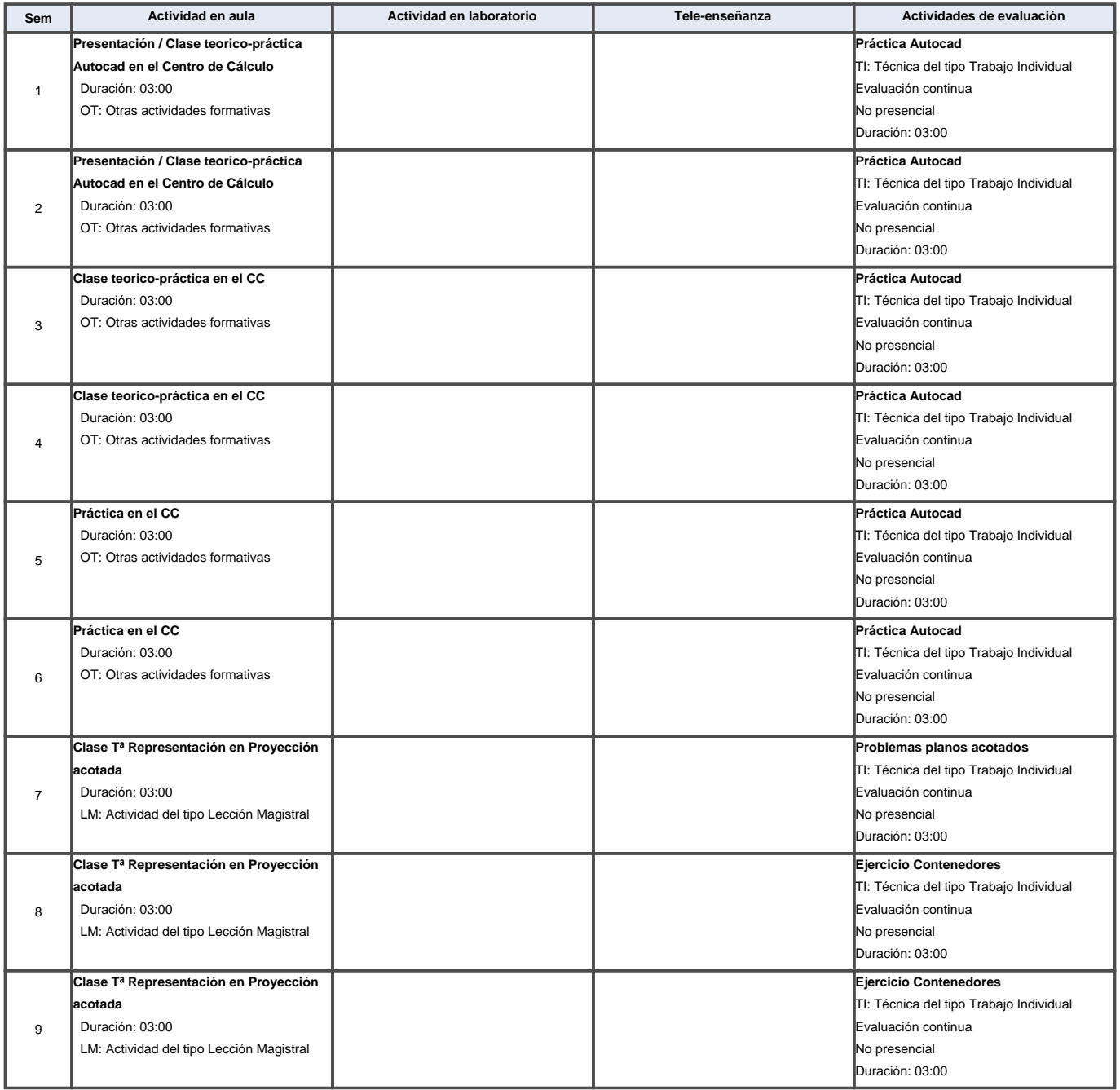

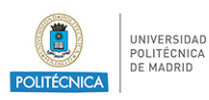

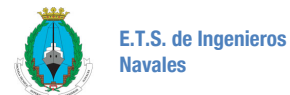

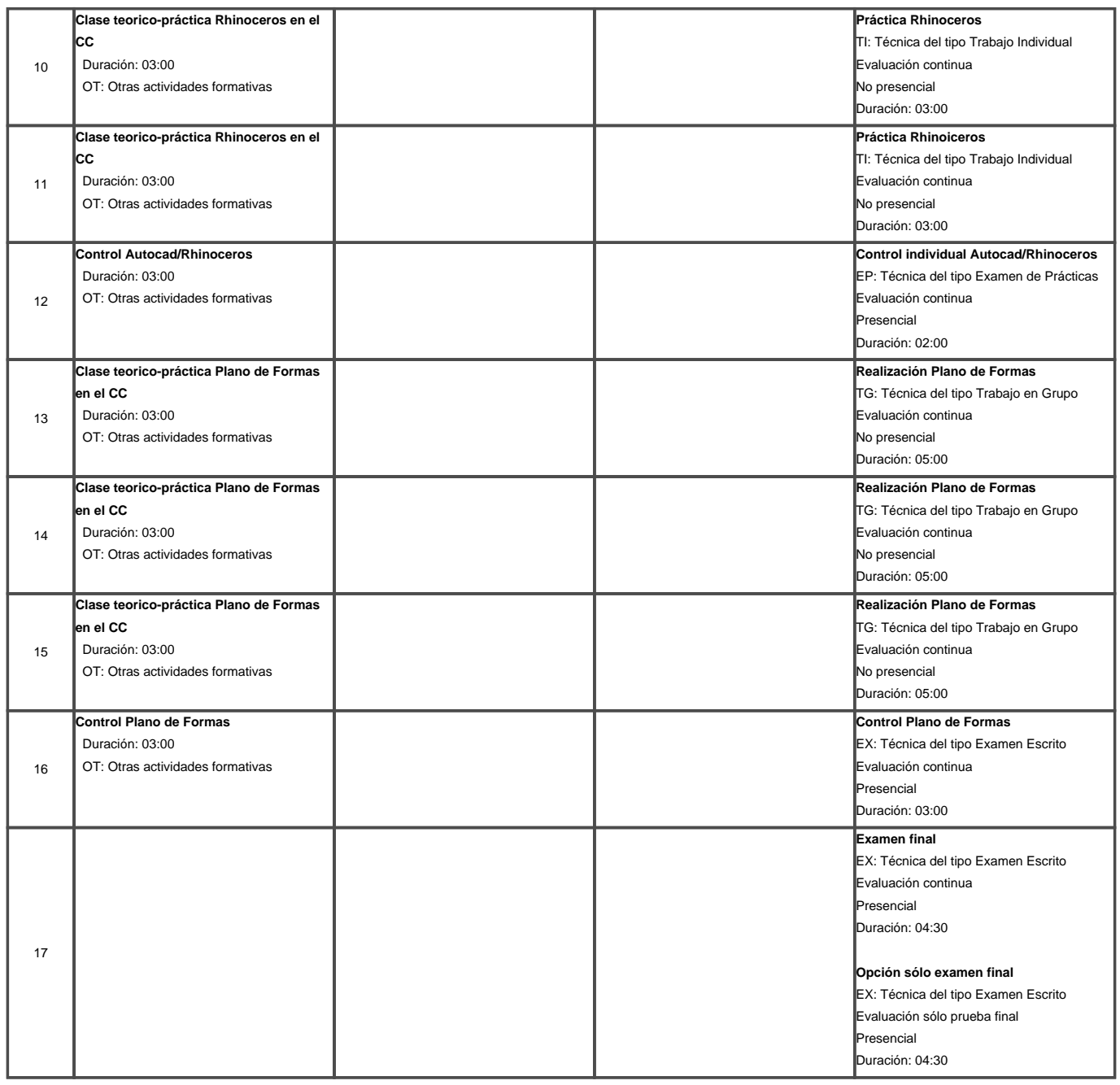

Para el cálculo de los valores totales, se estima que por cada crédito ECTS el alumno dedicará dependiendo del plan de estudios, entre 26 y 27 horas de trabajo presencial y no presencial.

\* El cronograma sigue una planificación teórica de la asignatura y puede sufrir modificaciones durante el curso derivadas de la situación creada por la COVID-19.

<span id="page-10-0"></span>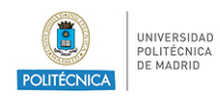

ANX-PR/CL/001-01 GUÍA DE APRENDIZAJE

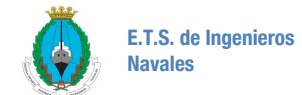

# **7. Actividades y criterios de evaluación**

## **7.1. Actividades de evaluación de la asignatura**

#### **7.1.1. Evaluación (progresiva)**

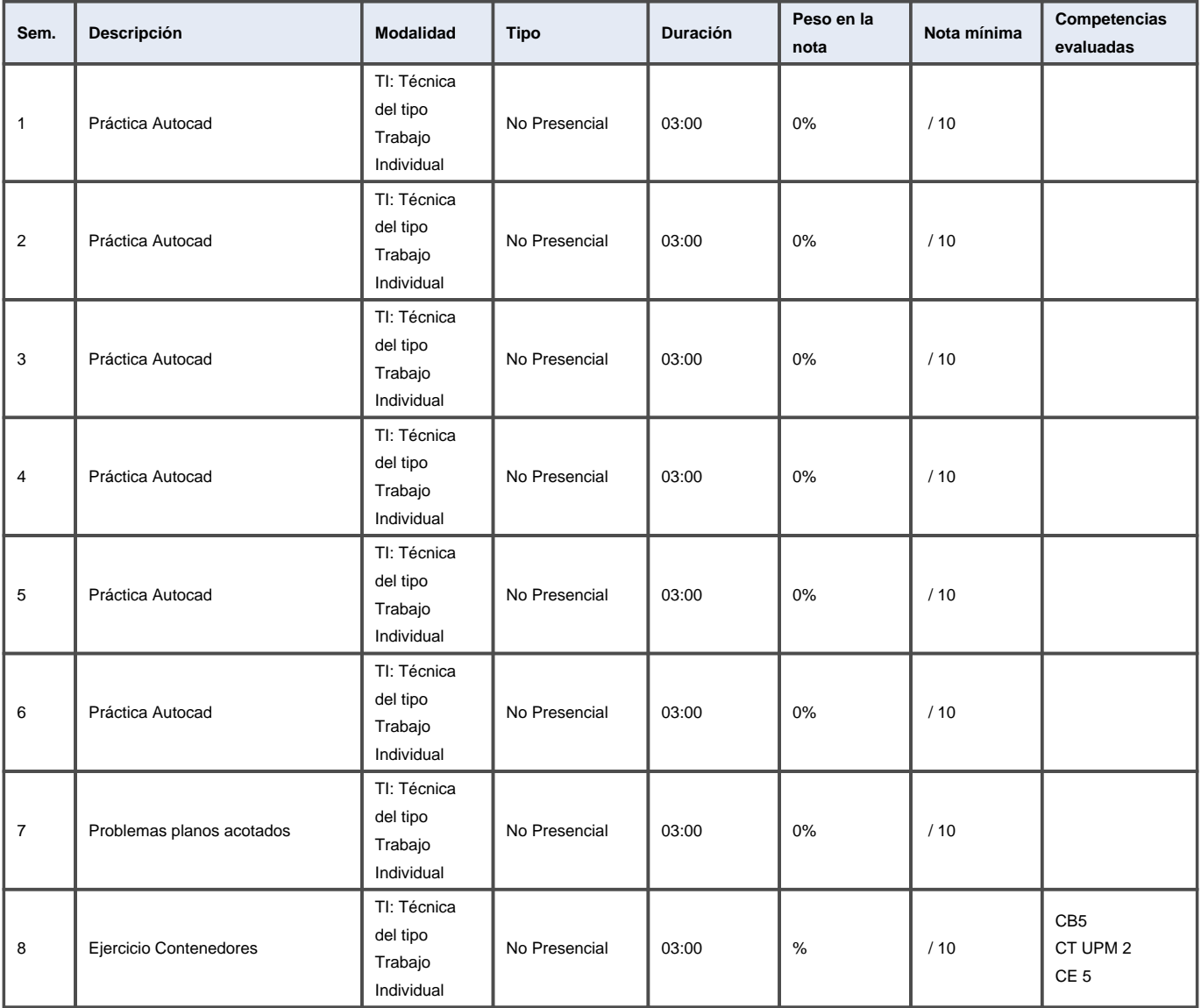

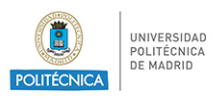

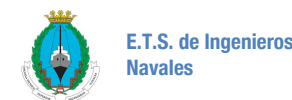

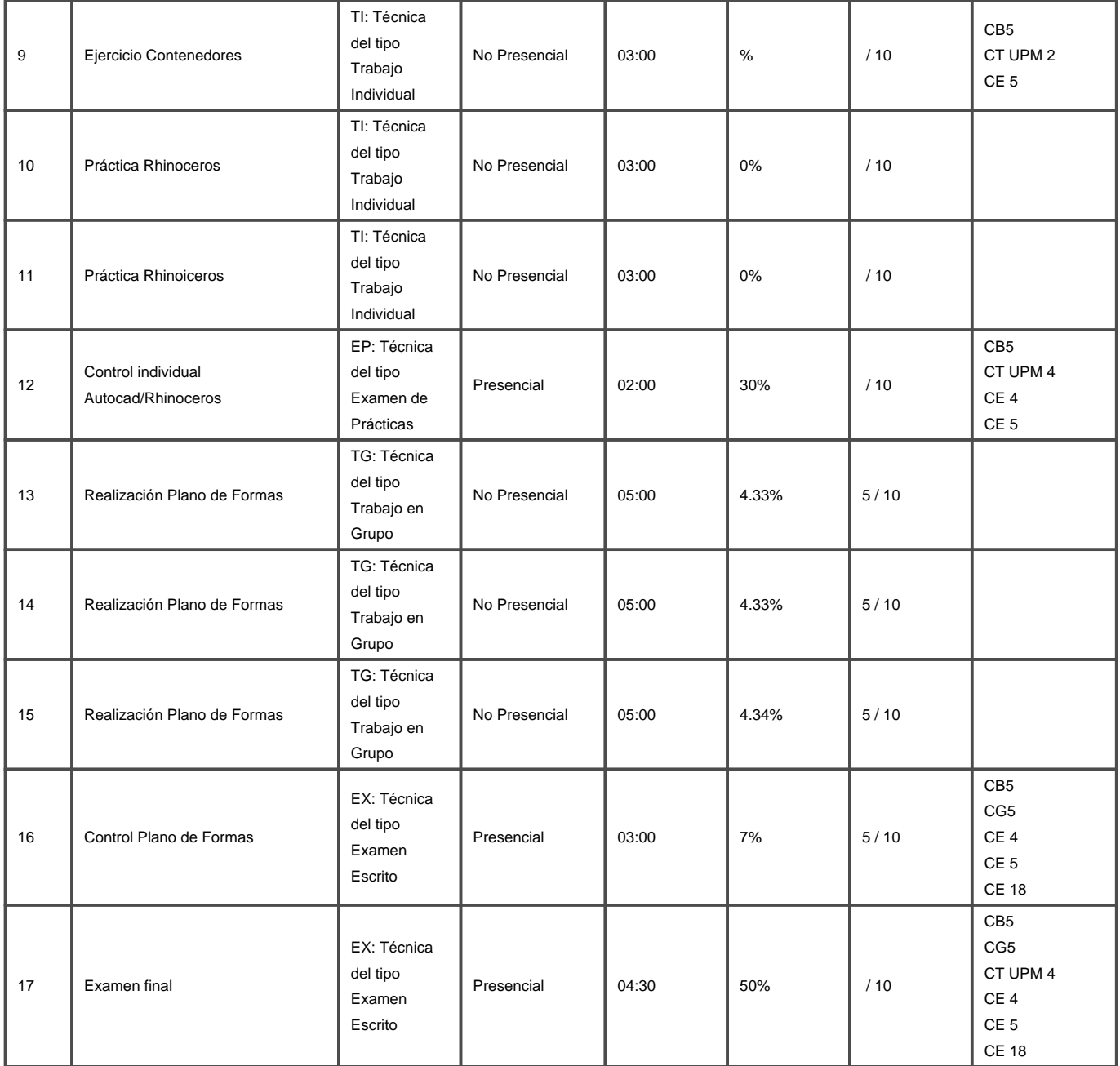

#### **7.1.2. Prueba evaluación global**

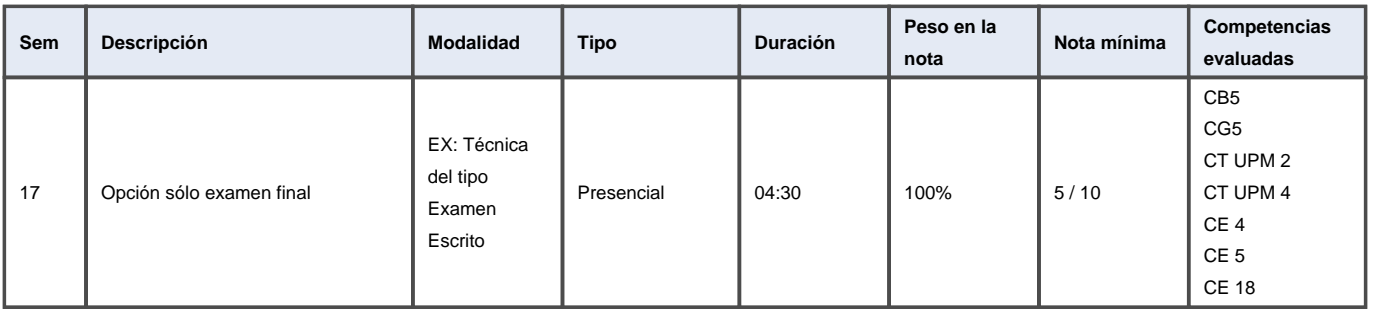

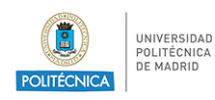

#### **7.1.3. Evaluación convocatoria extraordinaria**

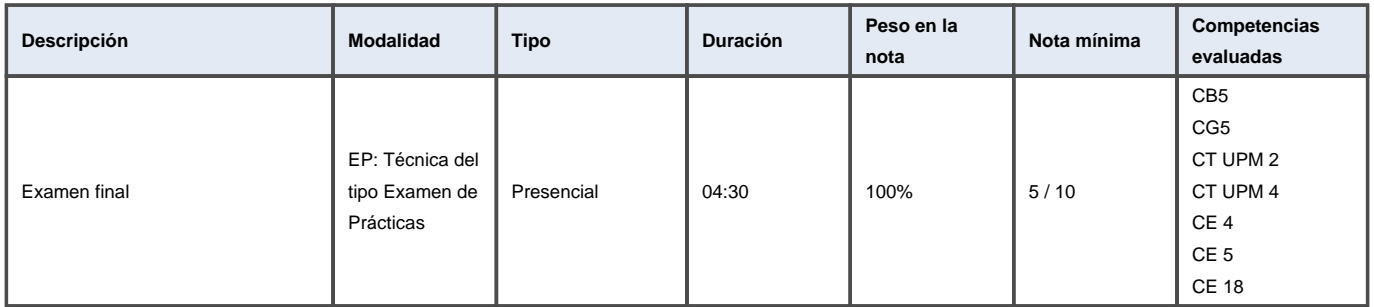

### **7.2. Criterios de evaluación**

Se valorarán, fundamentalmente, los siguientes aspectos:

visión espacial

capacidad de dibujar, medir y operar con una herramienta CAD

capacidad de manejar un sistema de referencia en el espacio y operar en él

coherencia en las soluciones

presentación de los dibujos.

#### **Sistema de calificación**

En la **convocatoria ordinaria** el alumno puede aprobar la asignatura de una de las siguientes maneras:

1. Evaluación continua: (50%)+ examen final (50%). Ver cuadro adjunto

#### **2. Examen final:** (100% de la nota)

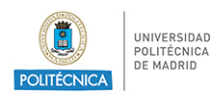

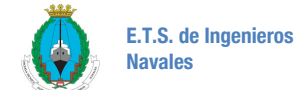

La calificación final será la mejor nota obtenida entre las dos alternativas.

Es requisito **indispensable** para poder aprobar la asignatura (en las 2 opciones), haber **entregado y aprobado la práctica del Plano de Formas**. Si no se ha aprobado el Plano de Formas la nota final que constará en actas no podrá ser mayor de 4.5

El alumno **podrá aprobar sin presentarse al examen final** si en la evaluación continua (A+B) cumple los siguientes requisitos:

- tiene media de aprobado
- tiene aprobado el control de Autocad/Rhinoceros
- Tiene 4 o más en el control de Plano de Formas
- Tiene aprobada la práctica del Plano de Formas
	- En la **convocatoria extraordinaria** de julio (o de enero en caso de que el alumno cumpla los requisitos y pida que se le adelante) se tendrá en cuenta únicamente el examen final de la asignatura. El requisito de haber entregado y aprobado el Plano de Formas también se debe cumplir en este caso

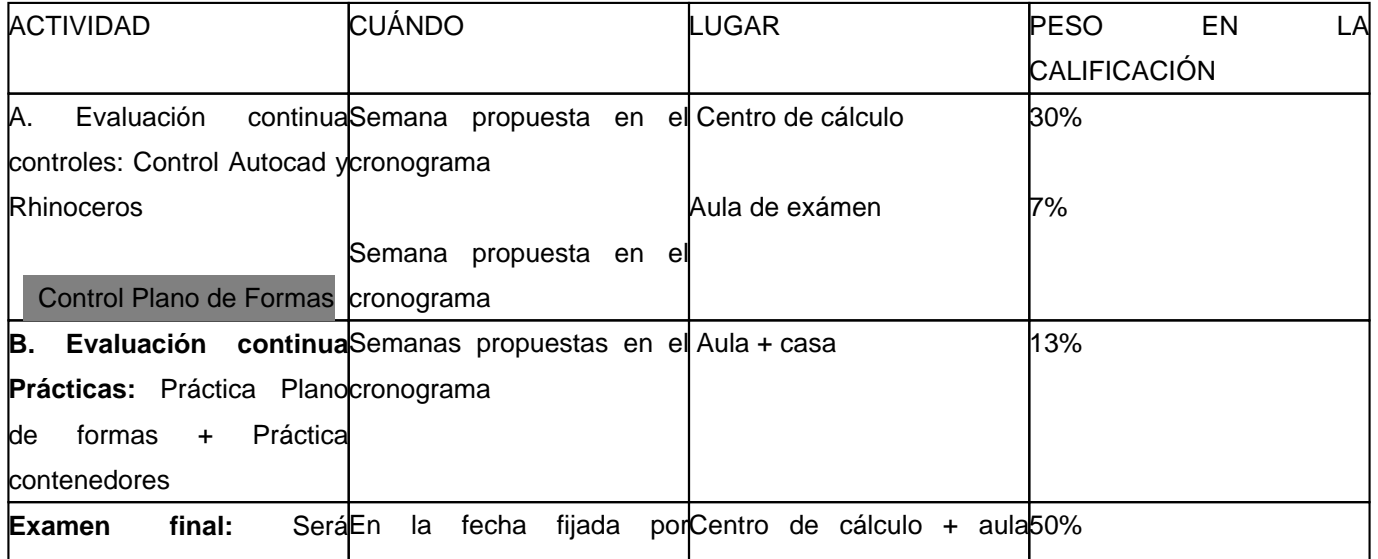

<span id="page-14-0"></span>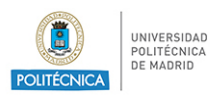

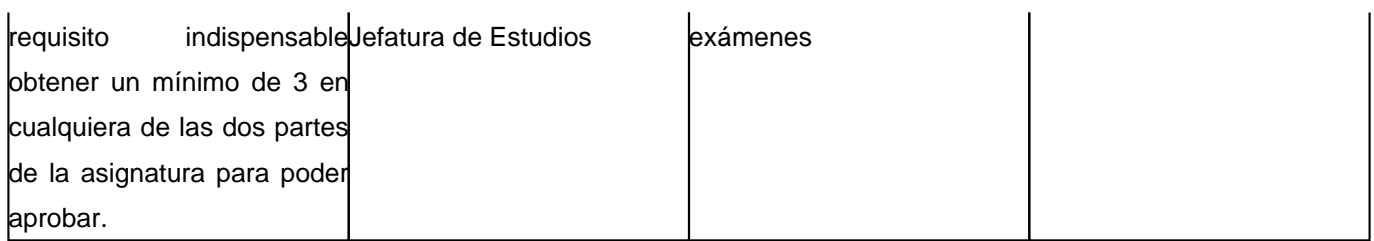

Si el alumno aprueba una de las dos partes de la asignatura (Autocad+Rhino/PF) en el examen final se le guardará la parte aprobada en las siguientes convocatorias. El alumno puede optar por presentarse también a la parte aprobada y su nota en este caso será la calificación más alta que obtenga. Siel alumno obtiene una nota media total mayor o igual a 4,5 pero no ha obtenido 3 o más en una de las dos partes de la asignatura (Autocad/Rhinoceros - Plano de Formas) en el examen final, su nota en las actas no podrá ser mayor de 4,5

## **8. Recursos didácticos**

### **8.1. Recursos didácticos de la asignatura**

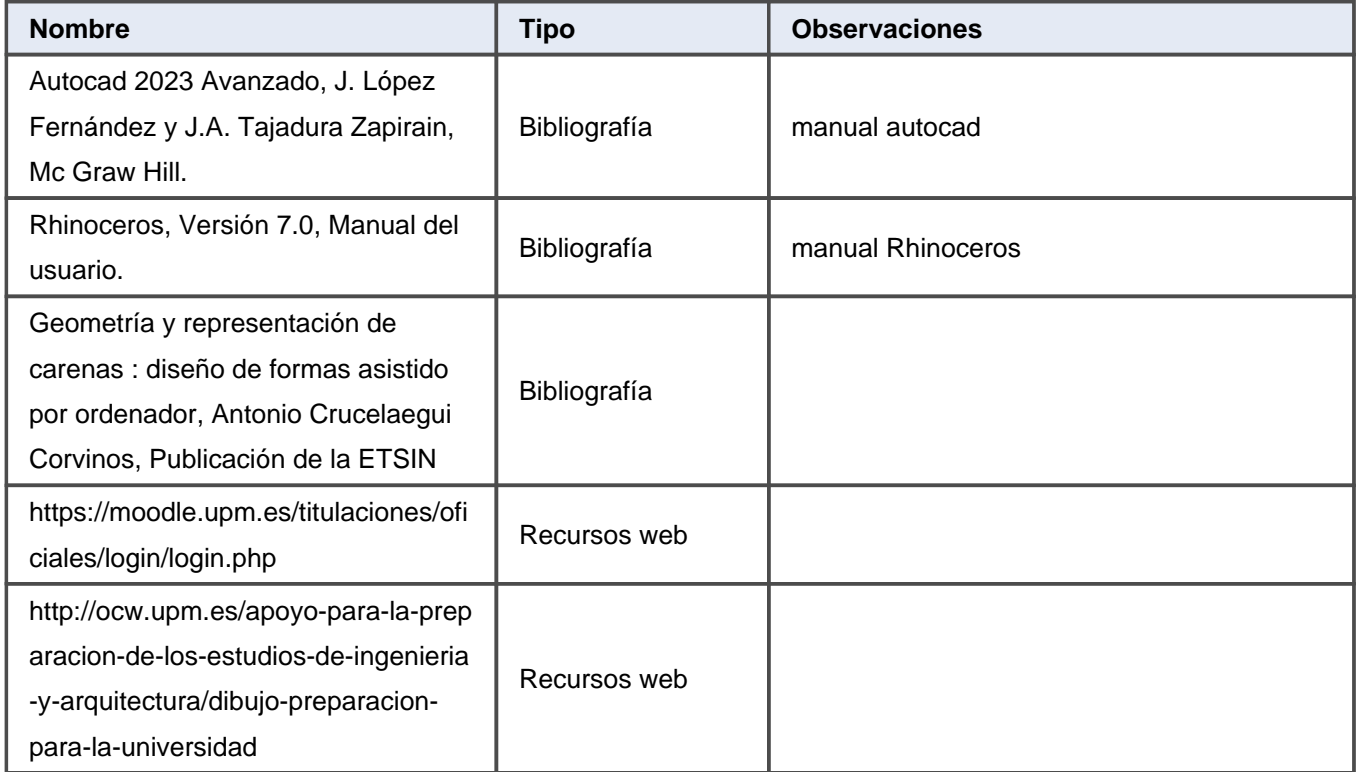

<span id="page-15-0"></span>![](_page_15_Picture_0.jpeg)

![](_page_15_Picture_3.jpeg)

![](_page_15_Picture_79.jpeg)

# **9. Otra información**

### **9.1. Otra información sobre la asignatura**

Moodle es la plataforma institucional que se utilizará para organización y desarrollo de la asignatura.

La comunicación con el alumno será a través del correo institucional, a través de Moodle, o presencialmente en horario de tutorías si la situación lo permite.

Las competencias asignadas a las actividades no son correctas. He tenido que asignar todas las competencias que Gauss ha asignado a la asignatura (algunas erroneas) para poder validar.